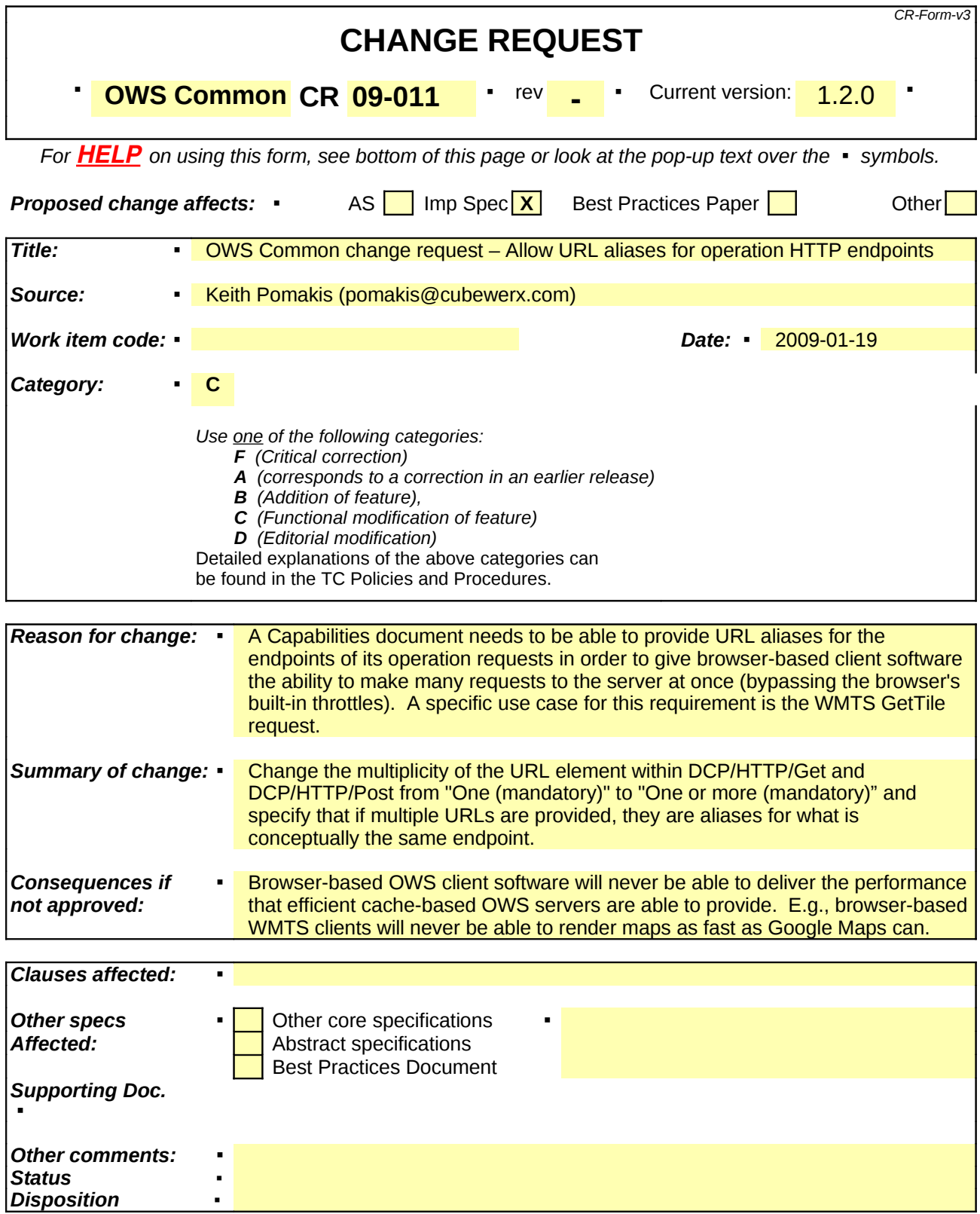

## **1 The problem**

In order for a browser-based OWS client which makes use of efficient cache-based or file-system-only OWS servers to deliver the performance that the servers are capable of providing, it must make several requests to the server at once. For example, for a WMTS client to render two map layers which consist of 5x4 (20) tiles each, it must make 40 GetTile requests to the server. Since WMTS servers tend to serve pre-rendered tiles, they are usually capable of efficiently handling many more than 40 requests at a time. (This is really the whole point of introducing WMTS as an alternative to WMS.)

However, most if not all modern web browsers have a built-in throttle which limits how many simultaneous requests a web page is allowed to make to a specific server. If more than that number of requests are made to the server, the rest are queued up and made one at a time as one of the previously-made requests completes. This number is typically 8 (but is sometimes configurable; in Firefox this configuration parameter is called "network.http.max-connections-per-server"). This throttle exists to protect the world of web servers from being hit with a barrage of requests. This makes sense as a default behavior, since it prevents unintentional abuse of web servers, but is an unnecessary bottleneck in situations where the servers are known to be able to handle many simultaneous requests and the browser-based client software for it relies on making many simultaneous requests in order to deliver the desired responsiveness.

To continue the WMTS example, a browser-based client application that attempts to build a map consisting of the responses of 40 GetTile requests to the same server would start by making 8 GetTile requests, then 1, then 1, then 1, then 1, then 1.... Each request should provide a quick response, but performing them in serial adds considerable overhead to the total time, resulting in several seconds of elapsed time in order to complete a fully-rendered map. Meanwhile, the server and bandwidth is sitting mostly idle with its potential for simultaneous delivery of tiles mostly untapped.

## **2 The solution**

A reasonable way to solve this problem is to allow a server to advertise one or more aliases for each of its operation request endpoints. This allows a client application to iterate over the aliases when preparing the set of requests it wishes to make to the server. This has the effect of tricking the browser into thinking that these requests are being sent to different servers, therefore bypassing the throttle.

E.g., a browser-based WMTS client may actually generate the following GetTile requests:

 http://alias1.somewhere.com/wmts.cgi?...&REQUEST=GetTile... http://alias2.somewhere.com/wmts.cgi?...&REQUEST=GetTile... http://alias3.somewhere.com/wmts.cgi?...&REQUEST=GetTile... http://alias4.somewhere.com/wmts.cgi?...&REQUEST=GetTile... http://alias5.somewhere.com/wmts.cgi?...&REQUEST=GetTile... http://alias1.somewhere.com/wmts.cgi?...&REQUEST=GetTile... http://alias2.somewhere.com/wmts.cgi?...&REQUEST=GetTile...

 http://alias3.somewhere.com/wmts.cgi?...&REQUEST=GetTile... http://alias4.somewhere.com/wmts.cgi?...&REQUEST=GetTile... http://alias5.somewhere.com/wmts.cgi?...&REQUEST=GetTile... …

These aliases may be realized as DNS aliases that point to the same IP address, or as URLs to distinct but synchronized servers.

This is actually what Google Maps does in order to generate its client-side maps as quickly as it does. The URLs of the individual tiles that it requests from the Google Maps tile server look like this:

 http://mt0.google.com/... http://mt1.google.com/... http://mt2.google.com/... http://mt3.google.com/... http://mt0.google.com/... http://mt1.google.com/... http://mt2.google.com/... http://mt3.google.com/...

…

A DNS lookup of these names indicates that they all point to the same server (with the canonical name of mt.l.google.com).

## **3 The change request**

Change the "Multiplicity and use" of the URL parameter in Table 17 ("Parts of Request Method data structure") from "One (mandatory)" to "One or more (mandatory)" and provide the following footnote:

If multiple URLs are provided, they are aliases for what is conceptually the same endpoint.

There is probably no need to explain things in more detail than that in the OWS Common specification. It can be up to the individual service specifications to suggest the use of endpoint aliases and to provide the justification for doing so.